Spring 2021

# 控制系統 Control Systems

## Unit 2B Mechanical Systems – Rotational Motion

Feng-Li Lian NTU-EE Feb – Jun, 2021 Example 2.3 (Rotational motion): Satellite Attitude Control Model CS2B-Rotational - 2

Communication satellite • The purpose is

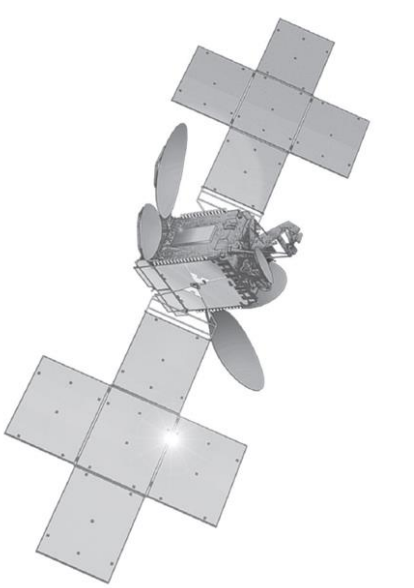

- to control the attitude of the satellite, such as
	- $\checkmark$  Antennas point toward earth
	- $\checkmark$  Solar panels orient toward the sun

*Source: Courtesy Thaicom PLC and Space Systems/Loral*

- **Model (Equations of Motion: Rotational motion)**  $M = I \alpha$
- $-M(N \cdot m^2)$ : the sum of all external moments about the center of mass,
- $-I(Kg \cdot m^2)$ : the body's mass moment of inertia about its center of mass,
- $-\alpha$  ( $rad/sec<sup>2</sup>$ ): the angular acceleration of the body

Example 2.3 (Rotational motion): Satellite Attitude Control Model <sup>CS2B-Rotational - 3</sup>

- **Model (Equations of Motion)** 
	- Three axes, consider one axis at a time

$$
F_c \cdot d + M_D = I \cdot \ddot{\theta}
$$

- $F_c \cdot d$ : Moments of control force
- $M_D$  : Moments of small disturbance
- **Transfer Function**

• Let 
$$
F_c \cdot d + M_D = u
$$

$$
\frac{\Theta(s)}{U(s)} = \frac{1}{I} \cdot \frac{1}{s^2}
$$

(Double-Integrator plant)

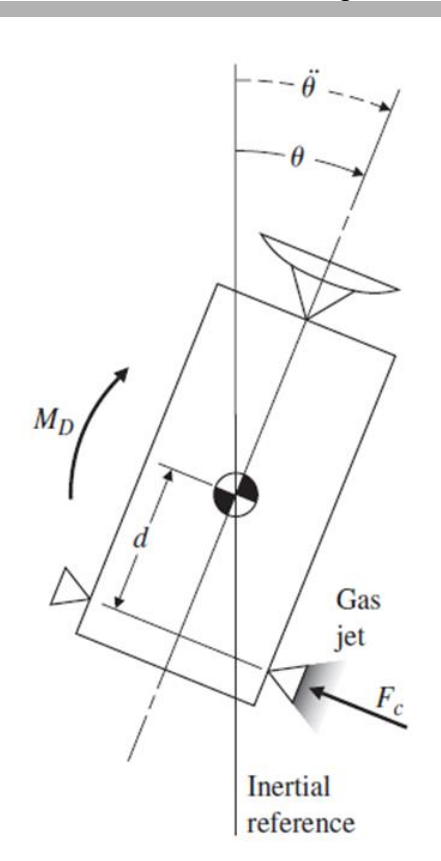

Example 2.3 (Rotational motion): Satellite Attitude Control Model <sup>CS2B-Rotational - 4</sup><br>Feng-Li Lian © 2021

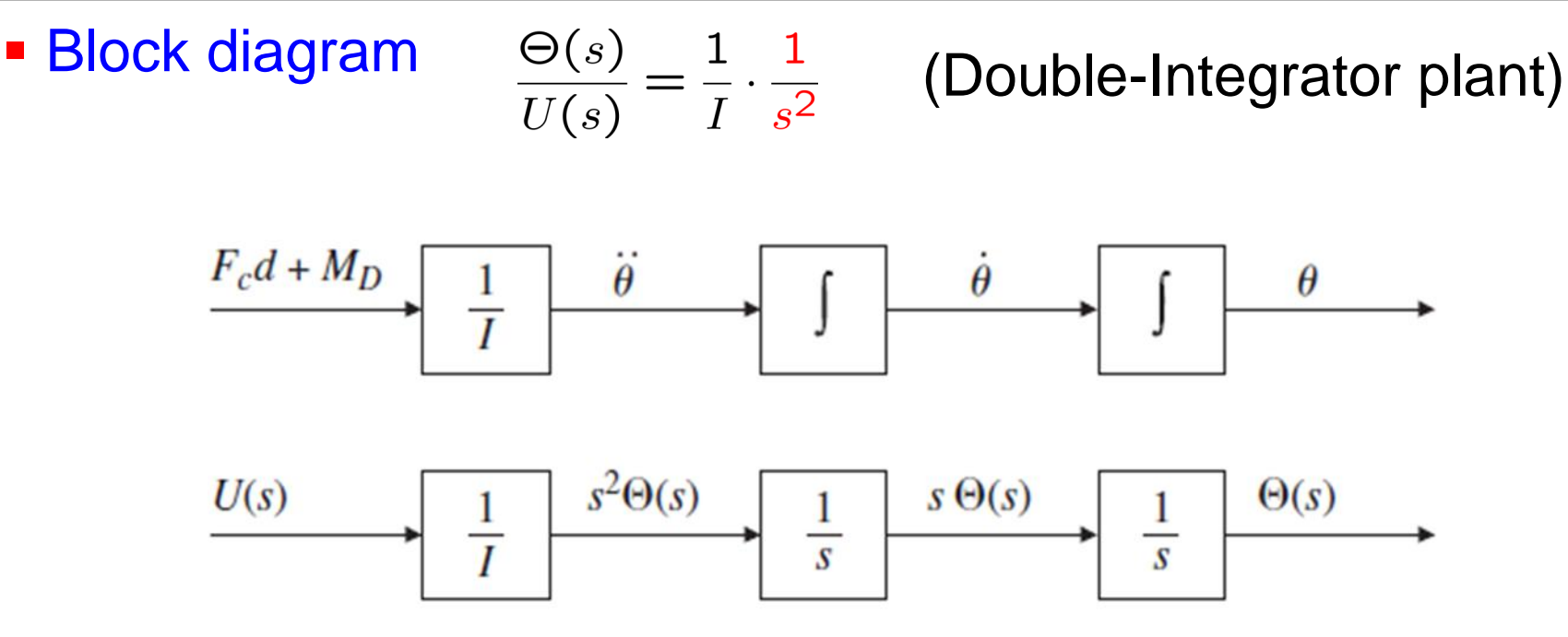

Simulink

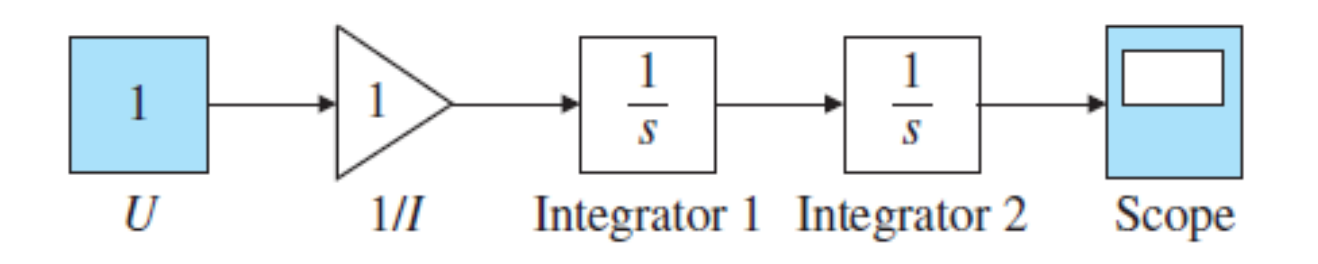

#### Example 2.4 Flexible Read/Write for a Disk Drive Feng-Li Lian © 2021

- 
- Disk Read/Write Head **Cometage Contract Control** The moment of each body: free body diagram

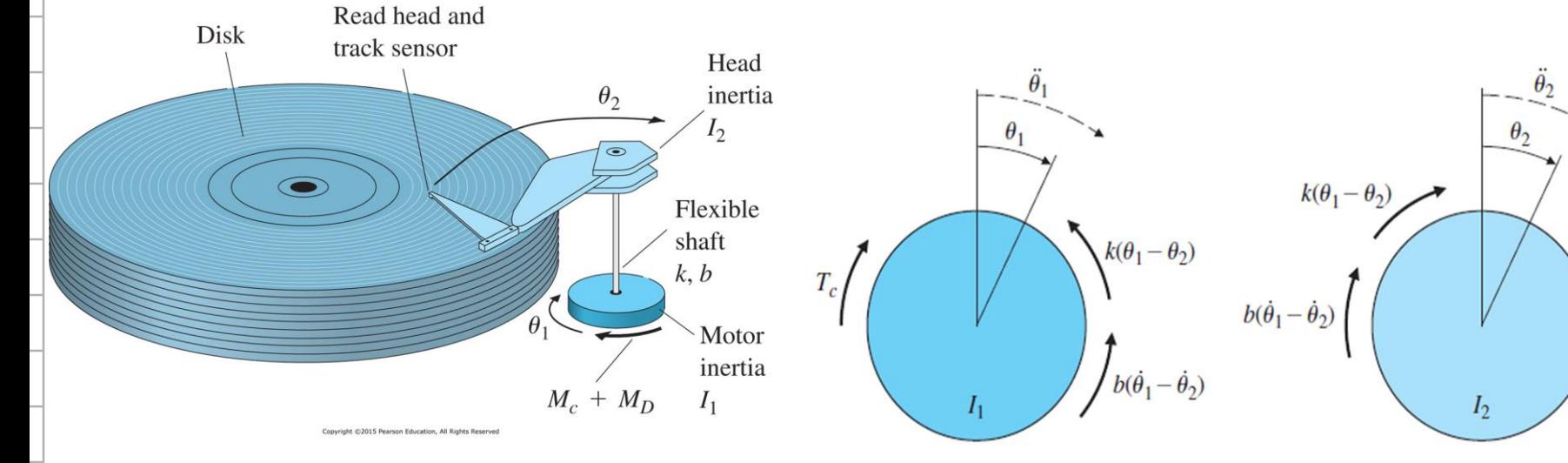

**• Model (Equations of Motion: Rotational motion)** 

$$
I_1\ddot{\theta}_1 + b(\dot{\theta}_1 - \dot{\theta}_2) + k(\theta_1 - \theta_2) = M_c + M_D
$$
  

$$
I_2\ddot{\theta}_2 + b(\dot{\theta}_2 - \dot{\theta}_1) + k(\theta_2 - \theta_1) = 0
$$

- $M_c$  : Moments of applied control
- $M_D$  : Moments of small disturbance

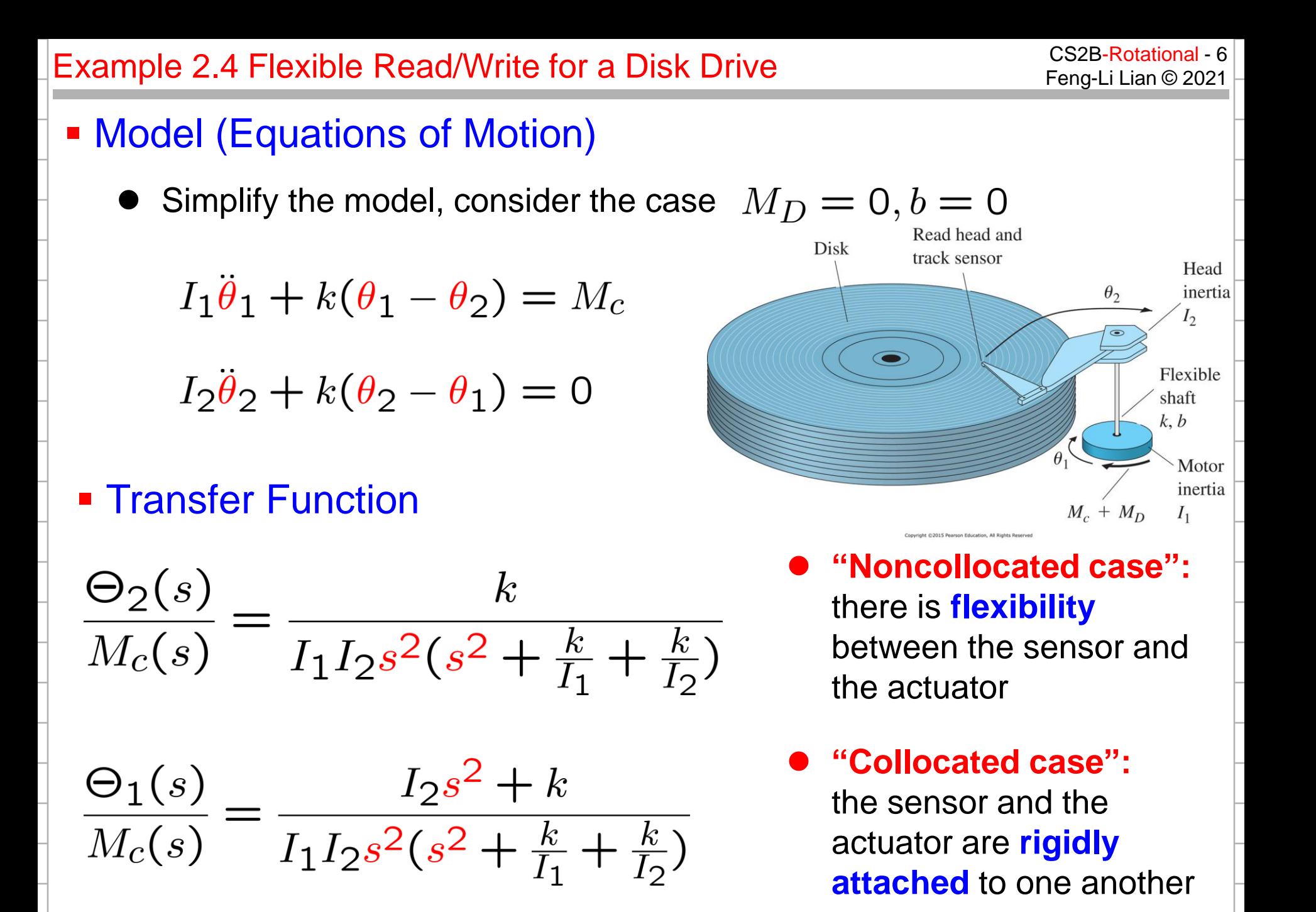

### Example 2.5 Pendulum entitled and the CS2B-Rotational - 7 CS2B-Rotational - 7 CS2B-Rotational - 7

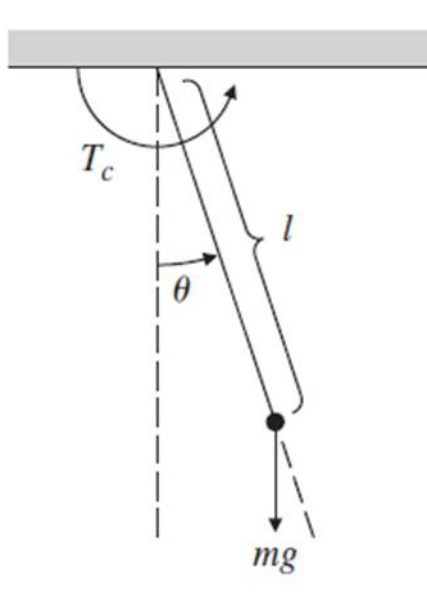

### Pendulum • Model (Equations of Motion)

$$
T_c-mgl\sin\theta=I\ddot{\theta}
$$

• The moments of inertia about the pivot point is

$$
I = ml^2
$$

$$
\ddot{\theta} + \frac{g}{l}\sin\theta = \frac{T_c}{ml^2}
$$

- The model is nonlinear due to  $\sin \theta$
- When the motion is small, i.e.,  $\theta$  small, sin  $\theta \approx \theta$

$$
\ddot{\theta} + \frac{g}{l}\theta = \frac{T_c}{ml^2} \qquad (l
$$

(Linearization model)

#### Example 2.5 Pendulum example 2.5 Fendulum example 2.5 Fendulum example 2.5 Fendulum example 2.5 Fendulum example  $\frac{1}{2}$

#### **Transfer Function**

$$
\frac{\Theta(s)}{T_c(s)} = \frac{\frac{1}{ml^2}}{s^2 + \frac{g}{l}}
$$

**Matlab code** 

 $-t = 0:0.02:10;$ 

$$
-m = 1; L = 1; g = 9.81;
$$

$$
-s = tf('s');
$$
  
-sys =  $(1/(m*t^{2}))/(s^{2}+g/L);$ 

- $-y = step(sys,t);$
- $-Rad2Deg = 57.3;$
- 

– Plot( t, Rad2Deg\*y ) %converts output from radians to degrees

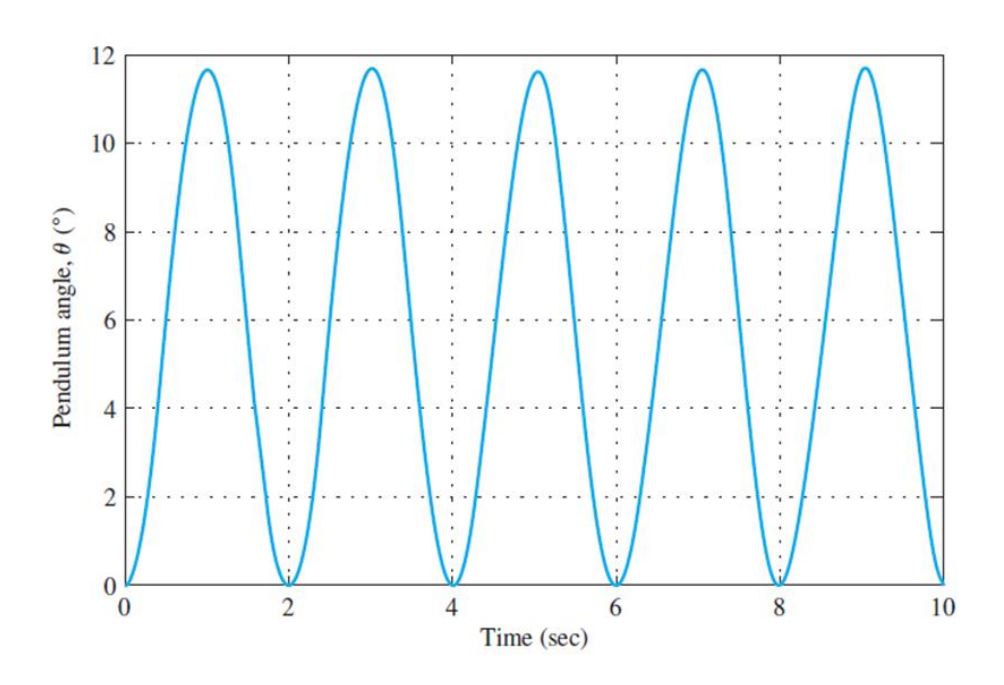

### Example 2.6 Pendulum (Simulink for nonlinear motion) Example 2.6 Pendulum (Simulink for nonlinear motion)

#### **- Matlab Simulink** (m=1; L=1; g=9.81) $\ddot{\theta} + \frac{g}{l}\theta = \frac{T_c}{ml^2}$ Linear model K **Step** Integrator Integrator 1 Gain 1  $9.81 \times$ Gain ┪  $\blacktriangleright$  57.3 Integrator 2 Integrator 3 **Mux** Gain 2 Scope  $\sin$ 9.81 Gain 3 Trigonometric function Nonlinear model

$$
\ddot{\theta} + \frac{g}{l}\sin\theta = \frac{T_c}{ml^2}
$$

#### Example 2.6 Pendulum (Simulink for nonlinear motion)

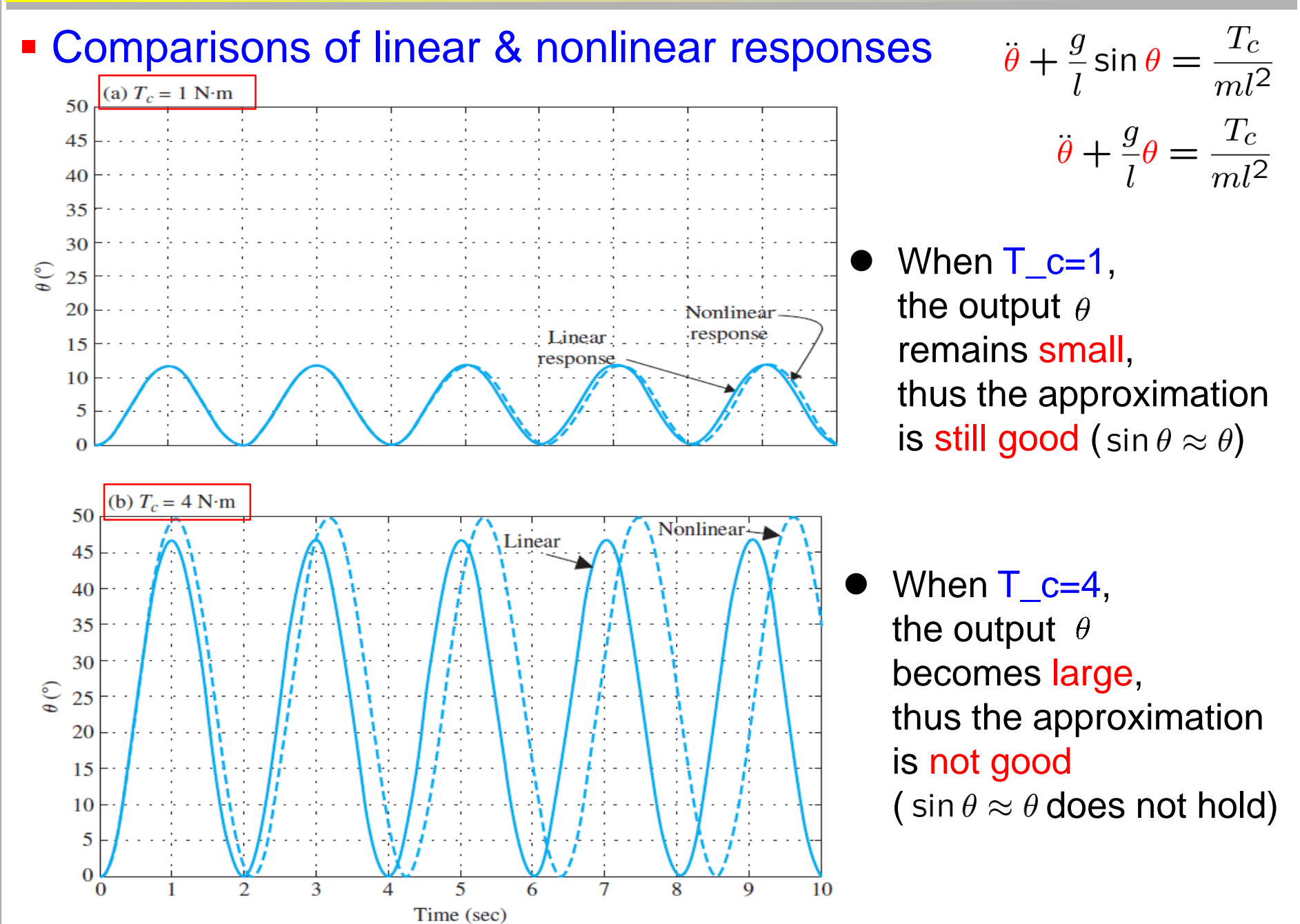